*Fái nemandi af einhverjum ástæðum ekki lyf í skráðri lyfjagjöf á áætluðum degi, t.d. vegna veikinda, þarf að taka lyfjagjöfina út þann daginn.*

## **Eyða skráningu:**

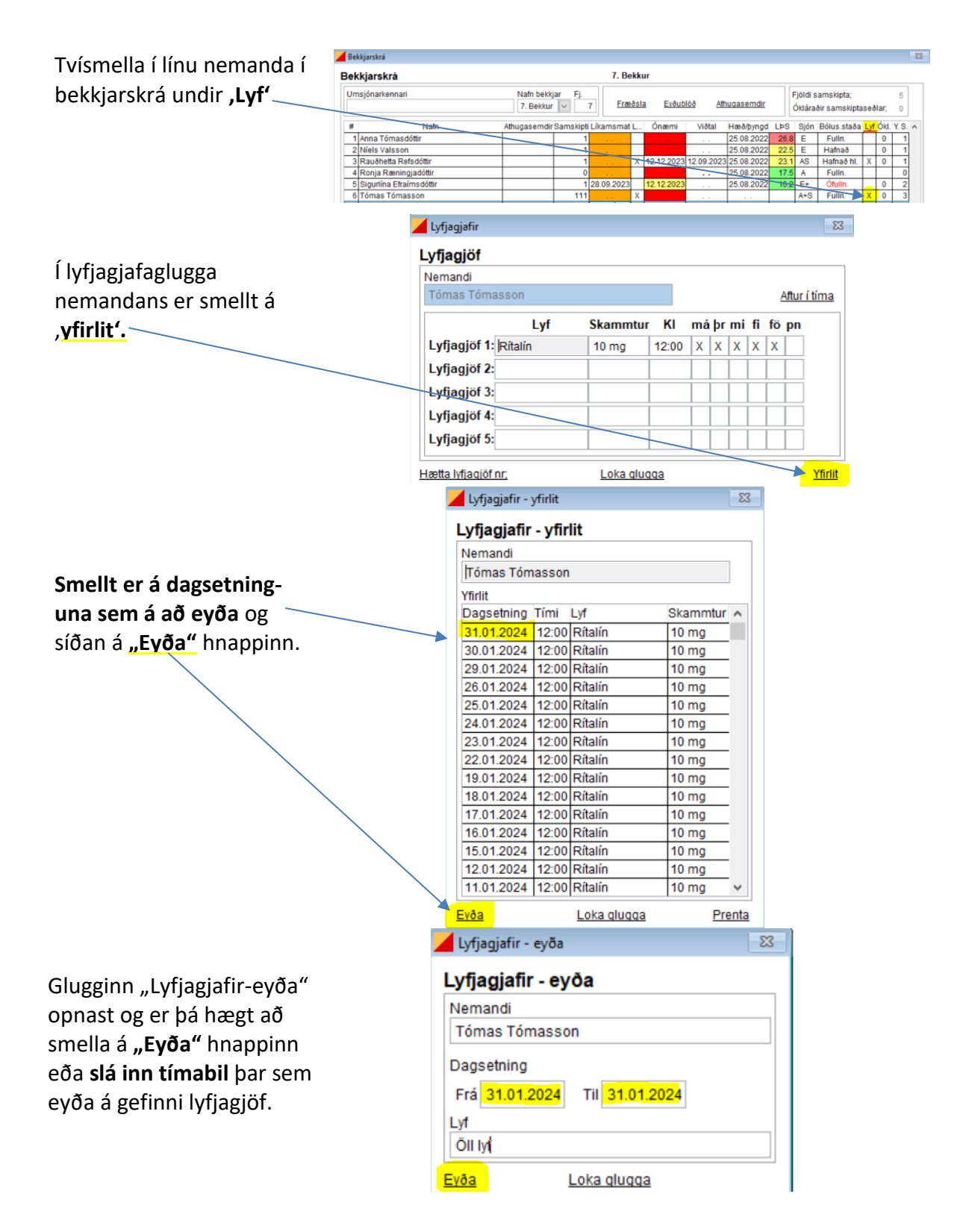